# **process\_list**

WMPRO, WMMINI FW  $>= 1.0$  WMMEGA FW  $>= 2.0$ 

Return an **array** of the currently running scripts

## **Description**

array process\_list ( )

### **Parameters**

None

#### **Return Values**

An array of arrays containing key/value pairs with information about each running process:

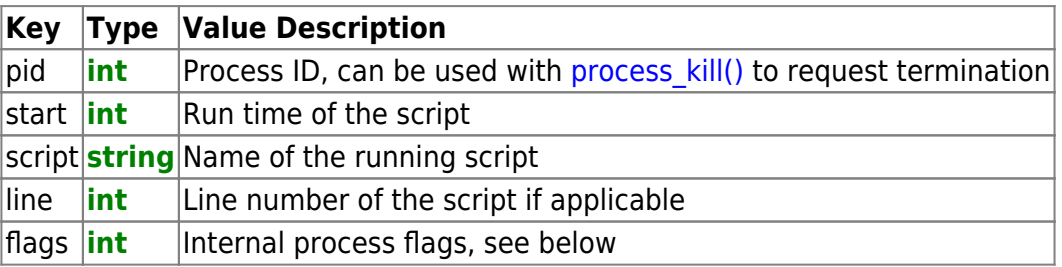

The internal process flags can be any of the following (OR) as a bit mask:

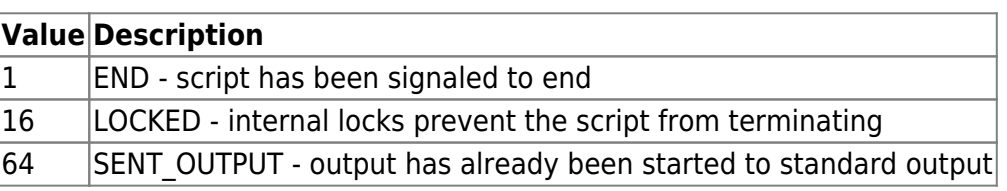

#### **Example**

```
<pre>>?
   $process_list=process_list();
  print r($process list);
?>>/pre
```
Typical output for the above example:

```
[$process_list] = Array (
[1] = Array (
    (int) [pid] \Rightarrow 1
```

```
(int) [start] => 245285
     (string) [script] => process_list__x.cgi
    (int) [flags] => 0
)
)
```
#### **See Also**

[process\\_kill\(\)](https://www.wattmon.com/dokuwiki/uphp/functions/process_kill) - Send a kill request to a process

From: <https://www.wattmon.com/dokuwiki/>- **Wattmon Documentation Wiki**

Permanent link: **[https://www.wattmon.com/dokuwiki/uphp/functions/process\\_list](https://www.wattmon.com/dokuwiki/uphp/functions/process_list)**

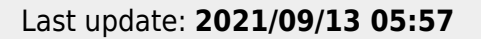

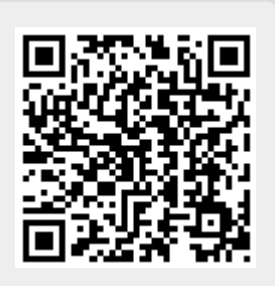